## Prest6tynSixth

## **Independent learning tasks in Economics**

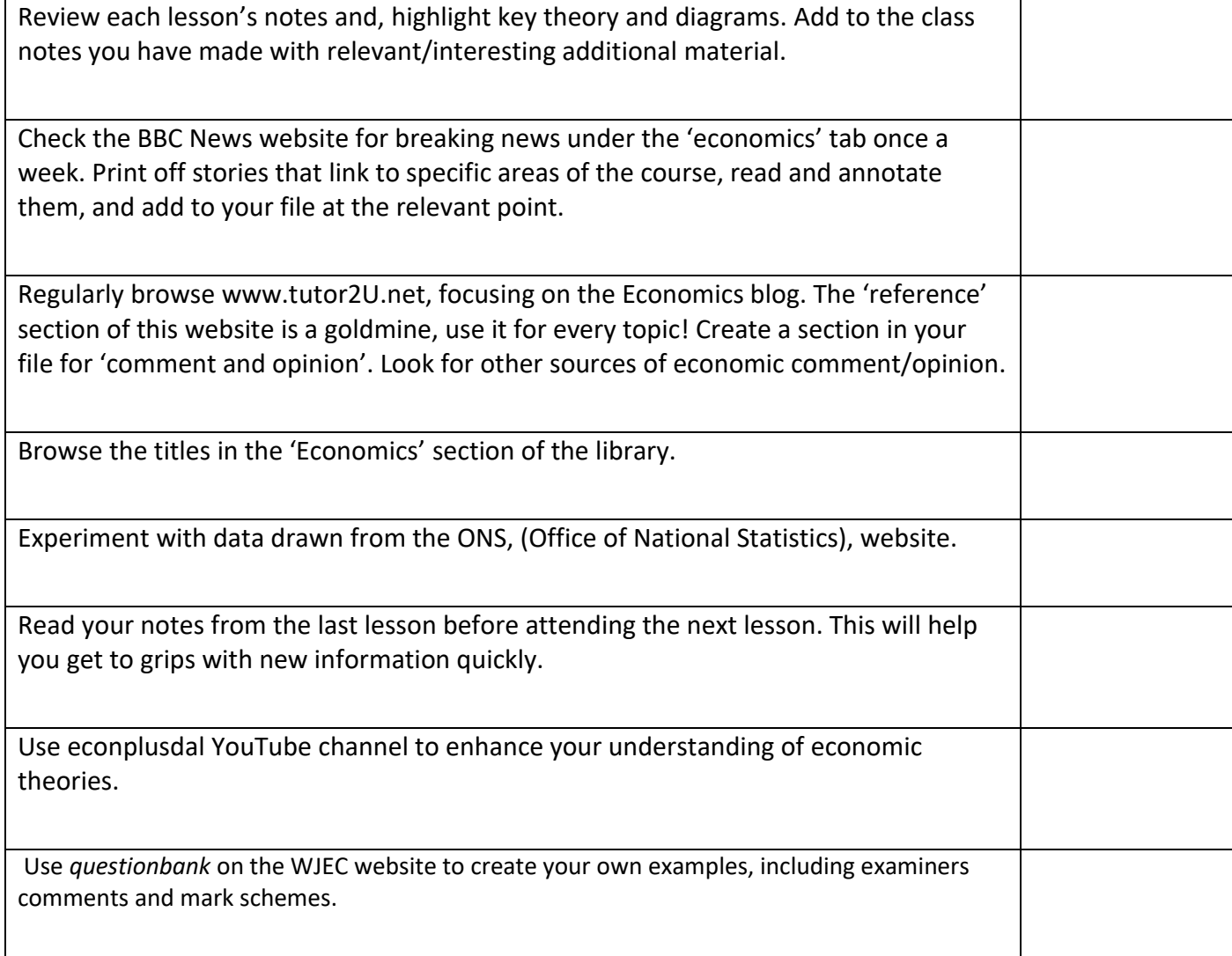